# **Roční hodnocení (návod pro studenty)**

Na stránce <https://is.cuni.cz/studium/index.php> se přihlásíte do studijního informačního systému (dále jen SIS). Pro přihlášení je třeba mít platné přihlašovací údaje. Po přihlášení zvolte ikonu "Individuální studijní plán PhD. studentů".

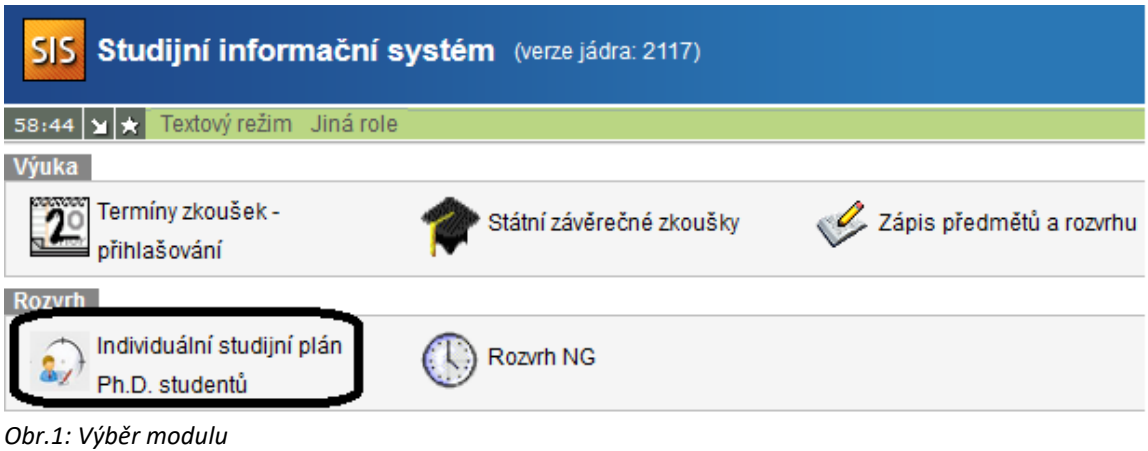

Objeví si vám informace o vašem ISP. Viz obrázek Obr.2.

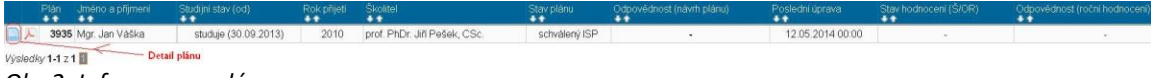

*Obr.2: Informace o plánu*

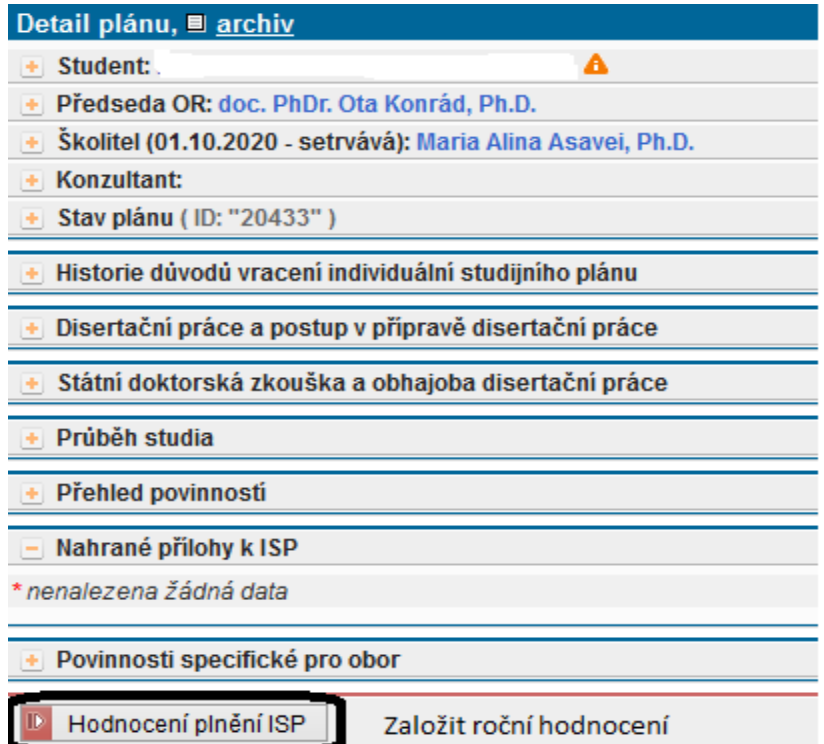

*Obr.3: Založení ročního hodnocení*

| Hodnocení plnění ISP za akademický rok 2020/2021               |
|----------------------------------------------------------------|
| Student:                                                       |
| Předseda OR: doc. PhDr. Ota Konrád, Ph.D.                      |
| Školitel (01.10.2020 - setrvává): Maria Alina Asavei, Ph.D.    |
| Konzultant:                                                    |
| Stav plánu (ID: "20433")                                       |
| Stav hodnocení za akademický rok 2020/2021                     |
| Předchozí hodnocení plnění ISP                                 |
| Historie důvodů vracení hodnocení ISP                          |
| Disertační práce a postup v přípravě disertační práce          |
| Státní doktorská zkouška a obhajoba disertační práce           |
| Průběh studia                                                  |
| Přehled povinností                                             |
| Nahrané přílohy k ISP a RH                                     |
| Povinnosti specifické pro obor                                 |
| Závěr hodnocení                                                |
| Student:                                                       |
| Založit hodnocení za období 2020/2021  <br>proved <sup>"</sup> |

*Obr. 4: Založení ročního hodnocení, krok 2*

Na obrázku 3 a 4 je naznačeno jak založit roční hodnocení. Na obrázku 6 je už vidět, co všechno může student hodnit.

|                   | · Nenalezeny žádné splněné povinnosti dle SIS, které jste dosud neoznačil/a za splněné.                                                                                                    |
|-------------------|----------------------------------------------------------------------------------------------------|
| $\left( n\right)$ | · Založeno roční hodnocení na ak. rok 2020/2021                                                                                                    |
|                   | · Bylo provedeno automatické párování předmětů v počtu: 3 a přidány komentáře v počtu: 3<br>Informace o aut. spárování                                                                                                    |
| A.                | Konzultant nenalezen                                                                                                    |
|                   | Hodnocení plnění ISP za akademický rok 2020/2021                                                                                                    |
|                   | Student:<br>Δ                                                                                                    |
|                   | Předseda OR: doc. PhDr. Ota Konrád, Ph.D.                                                                                                    |
|                   | Školitel (01.10.2020 - setrvává): Maria Alina Asavei, Ph.D.                                                                                                    |
|                   | Konzultant:                                                                                                    |
|                   | Stav plánu (ID: "20433")                                                                                                    |
|                   | Stav hodnocení za akademický rok 2020/2021                                                                                                    |
|                   | Předchozí hodnocení plnění ISP                                                                                                    |
|                   | Historie důvodů vracení hodnocení ISP                                                                                                    |
|                   | Disertační práce a postup v přípravě disertační práce                                                                                                    |
|                   | Státní doktorská zkouška a obhajoba disertační práce                                                                                                    |
|                   | Průběh studia                                                                                                    |
|                   | Přehled povinností                                                                                                    |
|                   | $\circledcirc$ předmět $\circlearrowright$ popis předmětu $\circlearrowright$ publikace $\circlearrowright$ konference $\circlearrowright$ stáž $\circlearrowright$ kurz $\circlearrowright$ jiné $\circlearrowright$ pedagogická aktivita<br>Přidat dodatečně povinnost neuvedenou ve studijním plánu<br>přidat povinnost |
|                   | Nahrané přílohy k ISP a RH                                                                                                    |
|                   | Povinnosti specifické pro obor                                                                                                    |
|                   | Závěr hodnocení                                                                                                    |
|                   | Student akce:                                                                                                    |
|                   | <b>ID</b> proved<br>$\vee$                                                                                                    |
|                   |                                                                                                    |

*Obr. 5: Samotné roční hodnocení studentem*

Editace ročního hodnocení a modifikace studijního plánu.

Po založení nového ročního hodnocení můžete zvolit:

- (a) zhodnocení postupu v přípravě disertační práce
- (b) spárování povinností typu předmět v ISP se zkouškami v SISu
- (c) doplnění komentářů k jednotlivým povinnostem
- (d) přidání dalších povinností do individuálního studijního plánu
- (e) párování dalších typů povinností
- (f) podání žádosti o vyřazení předmětu z plánu

## *(a) Disertační práce a postup v přípravě disertační práce*

Dole ve studentských akcích zvolíme vložit komentář "postup v přípravě disertační práce", do textového okna vyplníme komentář a uložíme. Na obrázku 7 vidíme uložený komentář v části Disertační práce a postup v přípravě disertační práce.

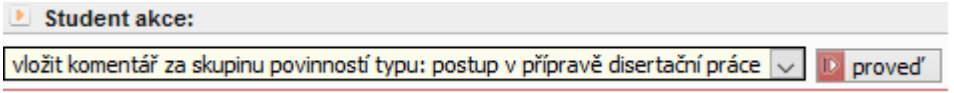

*Obr.6: Výběr postupu v přípravě disertační práce*

| Disertační práce a postup v přípravě disertační práce |                                          |           |            |            |                                                     |  |  |  |  |  |
|-------------------------------------------------------|------------------------------------------|-----------|------------|------------|-----------------------------------------------------|--|--|--|--|--|
|                                                       | <b>Q Q</b> Typ                           | Hodnoceni | <b>Kdo</b> | Kdy        | Text hodnoceni                                      |  |  |  |  |  |
|                                                       | postup v<br>přípravě<br>disertační práce | student   |            | 16.04.2021 | Zde uvedeme, jak jsme pokročili s disertační prací. |  |  |  |  |  |

#### *Obr. 7: Komentář k postupu disertační práce*

## *(b) Spárování povinností typu předmět v ISP se zkouškami v SISu*

Na obrázku 5 vidíme informaci o automatickém spárovaní povinnosti typu "Předmět" při založení ročního hodnocení. K tomu dochází pokud existuje jednoznačná vazba mezi naplánovanou povinností a splněnou povinností. Pokud ke spárování nedojde lze ho provést ručně. Rozklikneme si seznam "Přehled povinností". U povinností typu "Předmět" se pomocí ikony dostaneme k párování předmětů vůči SIS a k přidání komentáře. Ikonou **komentář smažeme. Na obr. 8 ikona za značí již spárované a** splněné povinnosti. Ikona **II.** naopak ještě nespárované.

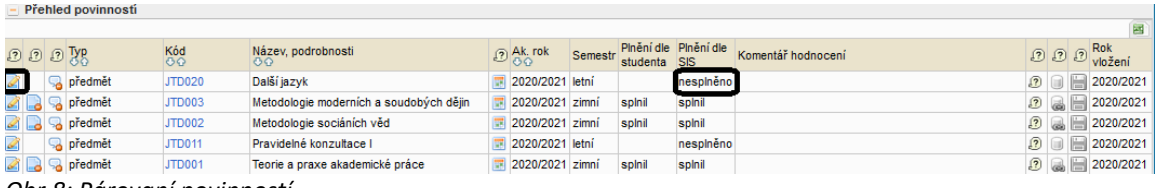

*Obr.8: Párovaní povinností*

Na obr. 9 je naznačen postup párovaní jednoho předmětu v pěti krocích.

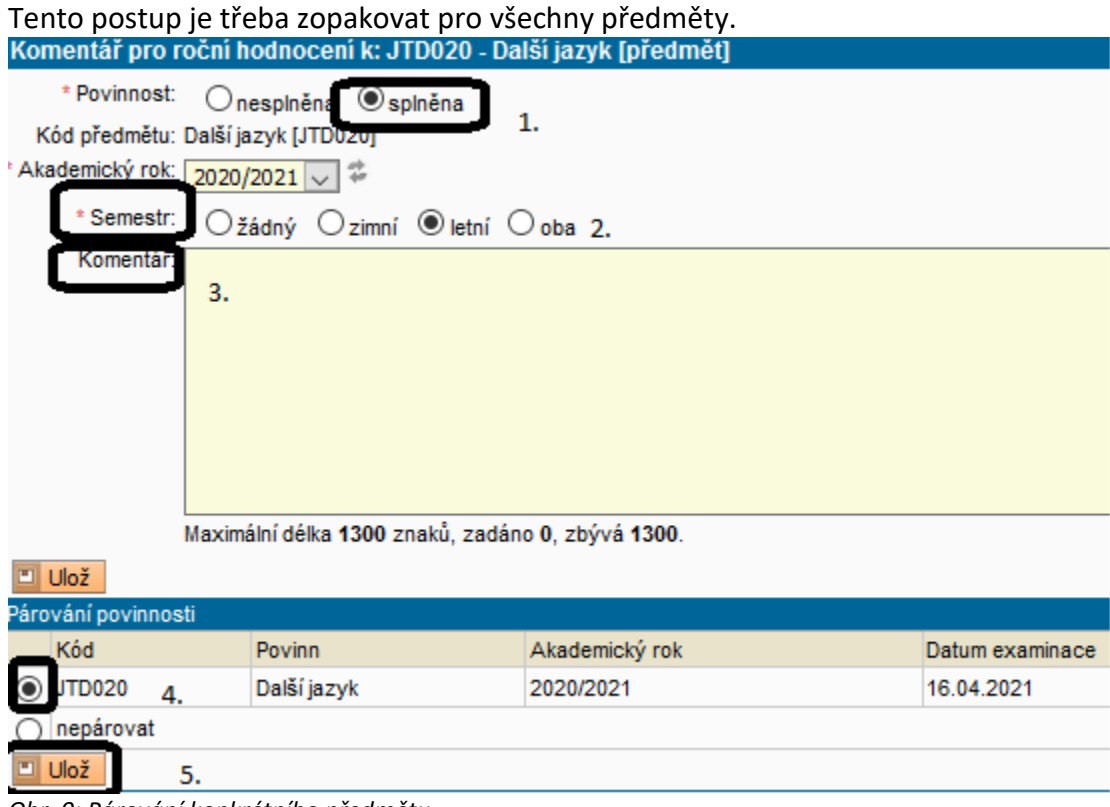

*Obr. 9: Párování konkrétního předmětu*

Povinnost typu Předmět a Popis předmětu končí nějakou formou kontroly studia

(zápočtem, zkouškou atd.) a má svůj protějšek v zapsaných předmětech. Po skončení studia se tisknou i na dodatek k diplomu.

## *(c) Doplnění komentářů k jednotlivým povinnostem*

Po výběru ikony budete moct okomentovat plnění dané povinnosti. Postup je stejný jako u povinnosti typu Předmět, je tedy nutné zvolit, zda byla povinnost splněna / nesplněna, vybrat akademický rok, semestr a vepsat komentář.

Povinnosti, které se nepárují s předměty zapsanými v SISu, vystupují pouze v ISP, student hodnotí, zda-li povinnost splnil nebo ne a po schválení ročního hodnocení oborovou radou je považována za splněnou.

Takto označené povinnosti splněné v předchozích letech již nelze upravovat. Tyto povinnosti se netisknou na dodatek k diplomu.

## *(d) Přidání dalších povinností do individuálního studijního plánu*

Roční hodnocení slouží zároveň jako prostředek k modifikaci studijního plánu. Studenti mohou do ISP zařazovat další povinnosti. Postup je v tomto případě stejný jako při tvorbě ISP.

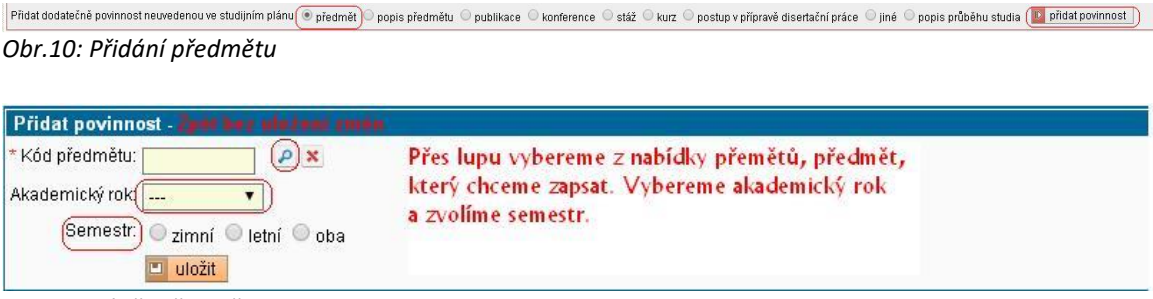

*Obr.11: Výběr předmětu*

Přidání předmětu z jiných VŠ pomocí povinnosti popis předmětu.

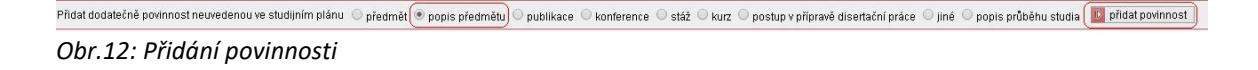

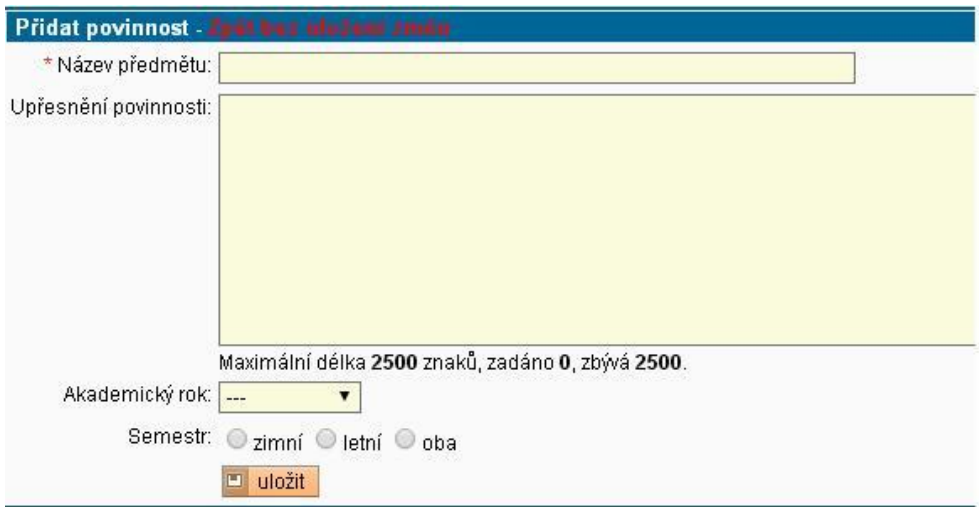

*Obr.13: Přidání popisu předmětu*

# *(e) Párování dalších typů povinností*

Studijní informační systém umožnuje evidenci publikací, konferencí, studijních výjezdů, vedených závěrečných prací a výuky předmětu. Povinnosti, které odpovídají těmto evidovaným údajům lze párovat stejně jako se páruje povinnost typu "Předmět".

Konference se evidují ve webové aplikaci OBD pod typem publikace POSTER, záznamy se přenášejí do SIS a jsou nabízeny k párovaní.

Studijní výjezdy se evidují v modulu Evidence stáží. V tomto modulu se objevují automaticky erasmovské stáže a stáže, které evidují na zahraničním oddělení (Mobility), pokud se zúčastníte jiného typu stáže, je nutné stáž v modulu zaevidovat a nechat si ji schválit na studijním oddělení u své referentky.

Uvedení doktoranda jako vyučujícího na rozvrhovém lístku předmětu nebo jako vedoucího nebo oponenta závěrečné práce zajistí možnost párovaní pro povinnost typu "Pedagogická aktivita".

## *(f) podání žádosti o vyřazení předmětu z plánu*

Studenti mohou požádat v odůvodněných případech o vyjmutí povinnosti z původně schváleného individuálního studijního plánu.

Na obr. 14 jsou označné nesplněné studijní povinnosti. Pomocí ikony ve třetím sloupečku zleva, lze podat žádost o odebrání povinnosti z ISP.

|                  | Prehled povinnosti |              |                                           |                 |         |              |          |                                                  |          |
|------------------|--------------------|--------------|-------------------------------------------|-----------------|---------|--------------|----------|--------------------------------------------------|----------|
| 0000%            |                    | Köd          | Název, podrobnosti<br>OO.                 | Ak rok          | Semestr | studenta SIS |          | Pinênî die Pinênî die Komentar ročniho hodnoceni | $\Omega$ |
| <b>Bill</b>      | předmět            | JMD014       | Metody a otázky soudobé historiografie II | 2012/2013 letní |         | spinit       | spinit   |                                                  | w        |
| BB               | předmět            | JMD003       | Doldorandský seminář III                  | 2013/2014 zimni |         | spinil       | spinil   |                                                  | w        |
|                  | předmět            | JMD002       | Doktorandský seminář II                   | 2012/2013 letní |         | spinit       | spinil   |                                                  | w        |
|                  | předmět            | JMD005       | Teoreticko-metodologický seminář I        | 2012/2013 letní |         | spinil       | spinil   |                                                  | 98       |
|                  | predmet            | JMD004       | Doldorandský seminář IV                   | 2013/2014 letni |         |              | nespinil |                                                  |          |
| <b>SALL</b>      | předmét            | ET0CML       | Metody a otázky soudobé historiografie I  | 2012/2013 zimni |         | spinil       | spinil   |                                                  |          |
|                  | předmět            | <b>IBOOM</b> | Doktorandský seminář I                    | 2012/2013 zimni |         | spinit       | spinit   |                                                  |          |
| <b>Just Lide</b> | předmět            | JMID012      | Doldorské semináře II                     | 2012/2013 letní |         | spinil       | splnil   |                                                  | œ        |
|                  | diedmét            | <b>80008</b> | Teorie védy                               | 2012/2013 zimni |         |              | nespinil |                                                  |          |
|                  | předmět            | JMD011       | Doktorské semináře I                      | 2012/2013 zimni |         | spinit       | spinil   |                                                  |          |

*Obr.14: Nesplněné studijní povinnosti*

*Při žádosti o odebrání povinnosti student okomentuje, z jakého důvodu žádá o odebrání povinnosti z ISP.*

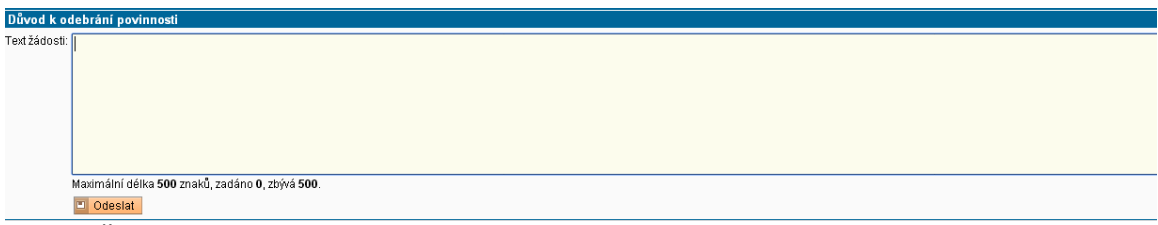

*Obr. 15: Žádost o odebrání studijní povinnosti*

Na obr. 16 je zobrazena podaná žádost u předmětu JSD006*.* Na Obr. 17 je stav po odebrání předmětu. Školitel může odebrání předmětu zamítnout a vrátit roční hodnocení studentovi.

| Prehled povinnosti            |               |                                           |                 |         |              |          |                                                                                    |
|-------------------------------|---------------|-------------------------------------------|-----------------|---------|--------------|----------|------------------------------------------------------------------------------------|
| 222 Typ                       | Kód           | Názey, podrobnosti<br>0.75                | Ak, rok         | Semestr | studenta SIS |          | Pinênî die Pinênî die Komentař ročního hodnocení                                   |
| BB<br>předmět                 | JMD014        | Metody a otázky soudobé historiografie II | 2012/2013 letní |         | spinil       | spinil   |                                                                                    |
| BQ<br>předmět                 | JMD003        | Doktorandský seminář III.                 | 2013/2014 zimní |         | spinil       | spinil   |                                                                                    |
| <b>DC</b><br>předmět          | <b>JMD002</b> | Doktorandský seminář II                   | 2012/2013 letní |         | spinit       | spinit   |                                                                                    |
| <b>B</b><br>předmět           | JMD005        | Teoreticko-metodologický seminář l        | 2012/2013 letní |         | spinil       | spinil   |                                                                                    |
| předmět<br>w                  | JMD004        | Doktorandský seminář IV.                  | 2013/2014 letní |         |              | nespinil |                                                                                    |
| předmět<br><b>CARL AND IN</b> | <b>JMD013</b> | Metody a otázky soudobě historiografie I. | 2012/2013 zimní |         | splnil       | spinil   |                                                                                    |
| $\blacksquare$<br>předmět     | JMD001        | Doktorandský seminář l                    | 2012/2013 zimní |         | spinit       | splnil   |                                                                                    |
| předmět<br><b>REAL</b>        | <b>JMD012</b> | Doktorské semináře II.                    | 2012/2013 letní |         | spinil       | spinil   |                                                                                    |
| De předmět                    | <b>JSD006</b> | Teorie vedy                               | 2012/2013 zimní |         |              | nespinil | Žádost: Nesplněná povinnost předmět se již nevvučuje, prosim o jeho odebrání z ISP |
| předmět<br><b>MAT</b>         | <b>JMD011</b> | Doktorské semináře I                      | 2012/2013 zimní |         | spinit       | spinil   |                                                                                    |

*Obr.16: Podaná žádost o odebrání povinnosti*

| - Premea povinnosti |               |                                |                 |         |                      |          |                                                  |
|---------------------|---------------|--------------------------------|-----------------|---------|----------------------|----------|--------------------------------------------------|
| Typ<br>OO           | Kód<br>OO     | Název, podrobnosti<br>$\sigma$ | Ak. rok         | Semestr | studenta SIS         |          | Plnění dle Plnění dle Komentář ročního hodnocení |
| předmět             | JPD008        | Doktorský seminář - MV I       | 2013/2014 zimní |         |                      | nesplnil |                                                  |
| předmět             | <b>JPD009</b> | Doktorský seminář - MV II      | 2013/2014 letní |         |                      | nesplnil |                                                  |
| předmět             | <b>JPD006</b> | Metodologický seminář - PhD    | 2013/2014 letní |         |                      | nesplnil |                                                  |
| předmět             | JPD003        | Dějiny mezinárodních vztahů    | 2013/2014 zimní |         |                      | nesplnil |                                                  |
| bredmet             | JPD001        | Teorie mezinárodních vztahů    | 2013/2014 letní |         | odebrán<br>2013/2014 | nespinil |                                                  |

*Obr.17: Schválené odebrání předmětu z plánu*

Nakonec je třeba vložit souhrnný komentář k ročnímu hodnocení, který se objeví v dolní části **Závěrečné roční hodnocení**.

Předání hodnocení školiteli k dalšímu posouzení a následnému schválení oborovou radou provedeme potvrzením první možnosti v nabídce na Obr. 18.

 $\blacksquare$  Student akce:

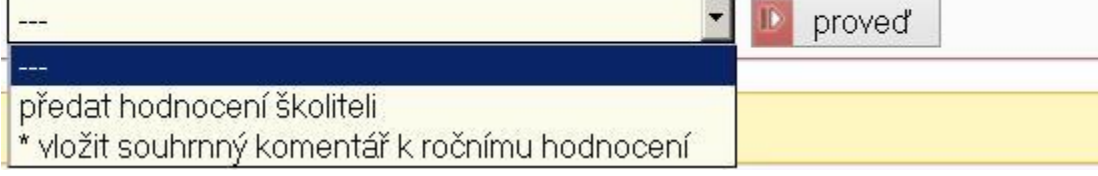

*Obr.18:Odeslání ročního zhodnoceníke schválení*

Školitel je o předání odpovědnosti informován emailem. Pokud bude ze strany studenta nutné doplnit nějakou informaci , bude odpovědnost opět přenesena na studenta, který o tom bude informován emailem. Informace o tom, co je třeba doplnit, se zobrazí v části **Historie důvodů vrácení ročního hodnocení ISP.** Stejným způsobem může vrátit roční hodnocení studentovi oborová rada.

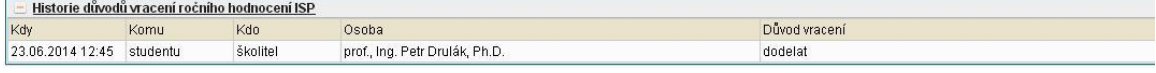

Obr. *19: Historie důvodů vrácení ročního hodnocení ISP*

#### **Párování povinností**

Povinnost typu předmět lze párovat pouze s předměty zapsanými ve zkouškách.

Povinnost typu publikace lze párovat pouze s publikacemi zaevidovanými v OBD a staženými do SIS.

Povinnost typu konference lze párovat pouze s konferencemi zaevidovanými v OBD a staženými do SIS.

Povinnost typu stáž lze párovat pouze se stáží zadanou prostřednictvím modulu Evidence stáží v SIS.

## **Posun nesplněných povinností**

Pokud nesplním nějakou povinnost naplánovanou na akademický rok, ve kterém hodnotím, musím kromě přidání komentáře i uvést, ve kterém akademickém roce povinnost splním. Bez tohoto posunu plnění nelze roční hodnocení posunout na školitele. Tyto změny jsou pak uvedeny na dodatku k ročnímu hodnocení.